```
# Use PHP5.4 as default
AddHandler application/x-httpd-php54 .php
# Changed PHP handler from application/x-httpd-php5s to application/x-httpd-phpbetas on
Mon Jan 11 11:02:59 MST 2016.
#
# Apache/PHP/Drupal settings:
#
```

```
# Protect files and directories from prying eyes.
<FilesMatch "\.
(engine|inc|info|install|make|module|profile|test|po|sh|.*sql|theme|tpl(\.php)?|xtmpl|svn-
base)$|^(code-style\.pl|Entries.*|Repository|Root|Tag|Template|all-
wcprops|entries|format)$">
```
Order allow,deny </FilesMatch>

```
# Don't show directory listings for URLs which map to a directory.
Options -Indexes
```

```
# Follow symbolic links in this directory.
# For security reasons, Option followsymlinks cannot be overridden.
#Options +FollowSymLinks
Options +SymLinksIfOwnerMatch
```

```
# Make Drupal handle any 404 errors.
ErrorDocument 404 /index.php
```

```
# Force simple error message for requests for non-existent favicon.ico.
<Files favicon.ico>
  # There is no end quote below, for compatibility with Apache 1.3.
```

```
ErrorDocument 404 "The requested file favicon.ico was not found.
</Files>
```
# Set the default handler. DirectoryIndex index.php

```
# Override PHP settings. More in sites/default/settings.php
# but the following cannot be changed at runtime.
```
# PHP 4, Apache 1.  $\lambda$  T of Module  $\Lambda$  , we have a module module  $\lambda$ 

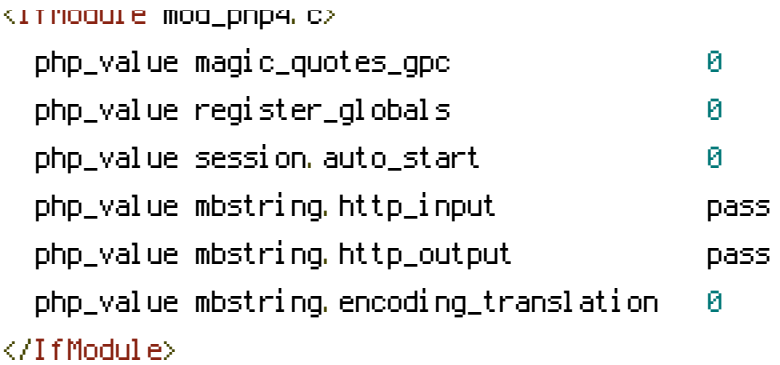

#### # PHP 4, Apache 2.

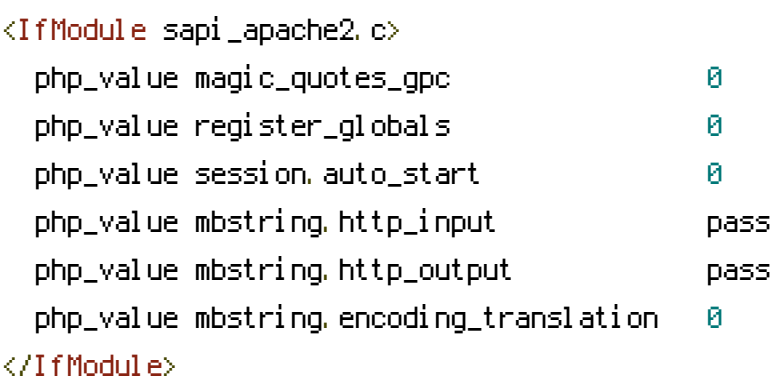

## # PHP 5, Apache 1 and 2.

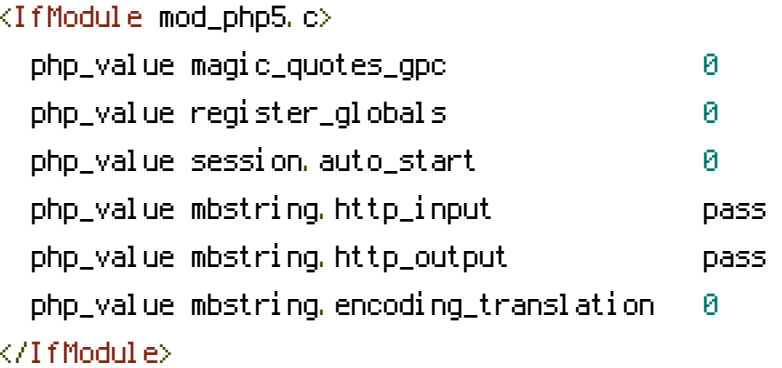

### # Requires mod\_expires to be enabled.

#### <IfModule mod\_expires.c>

# Enable expirations. ExpiresActive On

# Cache all files for 2 weeks after access (A). ExpiresDefault A1209600

# <FilesMatch \.php\$>

# Do not allow PHP scripts to be cached unless they explicitly send cache # headers themselves. Otherwise all scripts would have to overwrite the # headers set by mod\_expires if they want another caching behavior. This may # fail if an error occurs early in the bootstrap process, and it may cause

```
# fail if an error occurs early in the bootstrap process, and it may cause
    # problems if a non-Drupal PHP file is installed in a subdirectory.
   ExpiresActive Off
 </FilesMatch>
</IfModule>
```
## # Various rewrite rules.

<IfModule mod\_rewrite.c> RewriteEngine on

```
# If your site can be accessed both with and without the 'www.' prefix, you
# can use one of the following settings to redirect users to your preferred
# URL, either WITH or WITHOUT the 'www.' prefix. Choose ONLY one option:
#
# To redirect all users to access the site WITH the 'www.' prefix,
# (http://example.com/... will be redirected to http://www.example.com/...)
# adapt and uncomment the following:
# RewriteCond %{HTTP_HOST} ^example\.com$ [NC]
# RewriteRule ^(.*)$ http://www.example.com/$1 [L,R=301]
#
# To redirect all users to access the site WITHOUT the 'www.' prefix,
# (http://www.example.com/... will be redirected to http://example.com/...)
# uncomment and adapt the following:
# RewriteCond %CHTTP_HOST} ^www\.example\.com$ [NC]
# RewriteRule ^(.*)$ http://example.com/$1 [L,R=301]
```
# Add the following lines as per HostGator instructions RewriteCond %{SERVER\_PORT} 80 RewriteRule ^(.\*)\$ https://%{HTTP\_HOST}%{REQUEST\_URI} [L,R=301]

```
# Modify the RewriteBase if you are using Drupal in a subdirectory or in a
# VirtualDocumentRoot and the rewrite rules are not working properly.
# For example if your site is at http://example.com/drupal uncomment and
# modify the following line:
# RewriteBase /drupal
#
# If your site is running in a VirtualDocumentRoot at http://example.com/,
# uncomment the following line:
# RewriteBase /
```
# Rewrite URLs of the form 'x' to the form 'index.php?q=x'.

```
RewriteCond %(REQUEST_FILENAME) !- f
  RewriteCond %(REQUEST_FILENAME) !- d
  RewriteCond %(REQUEST_URI) !=/favicon.ico
  RewriteRule ^(,*)$ index.php?q=$1 [L,QSA]
</IfModule>
```
# \$Id: .htaccess, v 1.90.2.5 2010/02/02 07:25:22 dries Exp \$